Pensieve header: The Schwartz Lantern.

$$
\begin{aligned}\n\text{cyl}[a], \ \beta] &:= \{ \text{Cos}[2 \pi a], \ \text{Sin}[2 \pi a], \ \beta \}; \\
\text{dots}[n], m] &:= \text{dots}[n, m] = \text{Table} \\\\ \text{cyl}\left[\frac{\text{i} + \text{If} \left[ \text{OddQ[j]}, 1/2, 0 \right]}{n}, \frac{\text{i}}{m} \right], \\
\text{ (i, 0, n}, \ \text{(j, 0, m)}\n\end{aligned}
$$

**dots[3, 4]**

$$
\{\{(1, 0, 0), \{\frac{1}{2}, \frac{\sqrt{3}}{2}, \frac{1}{4}\}, \{1, 0, \frac{1}{2}\}, \{\frac{1}{2}, \frac{\sqrt{3}}{2}, \frac{3}{4}\}, \{1, 0, 1\}\},\
$$

$$
\{\{-\frac{1}{2}, \frac{\sqrt{3}}{2}, 0\}, \{-1, 0, \frac{1}{4}\}, \{-\frac{1}{2}, \frac{\sqrt{3}}{2}, \frac{1}{2}\}, \{-1, 0, \frac{3}{4}\}, \{-\frac{1}{2}, \frac{\sqrt{3}}{2}, 1\}\},\
$$

$$
\{\{\{-\frac{1}{2}, -\frac{\sqrt{3}}{2}, 0\}, \{\frac{1}{2}, -\frac{\sqrt{3}}{2}, \frac{1}{4}\}, \{-\frac{1}{2}, -\frac{\sqrt{3}}{2}, \frac{1}{2}\}, \{\frac{1}{2}, -\frac{\sqrt{3}}{2}, \frac{3}{4}\}, \{-\frac{1}{2}, -\frac{\sqrt{3}}{2}, 1\}\},\
$$

$$
\{\{1, 0, 0\}, \{\frac{1}{2}, \frac{\sqrt{3}}{2}, \frac{1}{4}\}, \{1, 0, \frac{1}{2}\}, \{\frac{1}{2}, \frac{\sqrt{3}}{2}, \frac{3}{4}\}, \{1, 0, 1\}\}\
$$

```
poly[n_, m_] := Module[{vs},
  vs = dots[n, m];
  Flatten[Table[
     {
      Polygon[\{vs[[i,j], vs[[i+1,j]], vs[[i,j+1]]\}], \}Polygon[{vs[[i+1, j+1]], vs[[i+1, j]], vs[[i, j+1]]}]},
    {i, 1, n}, {j, 1, m}
   ]]
 ]
```
## **poly[3, 4]**

$$
\{ \text{Polygon}[\{1, 0, 0\}, \{-\frac{1}{2}, \frac{\sqrt{3}}{2}, 0\}, \{\frac{1}{2}, \frac{\sqrt{3}}{2}, \frac{1}{4}\} \}],
$$
\n
$$
\text{Polygon}[\{[-1, 0, \frac{1}{4}], \{-\frac{1}{2}, \frac{\sqrt{3}}{2}, 0\}, \{\frac{1}{2}, \frac{\sqrt{3}}{2}, \frac{1}{4}\} \}],
$$
\n
$$
\text{Polygon}[\{ \{\frac{1}{2}, \frac{\sqrt{3}}{2}, \frac{1}{4}\}, \{-1, 0, \frac{1}{4}\}, \{1, 0, \frac{1}{2}\} \}],
$$
\n
$$
\text{Polygon}[\{ \{-\frac{1}{2}, \frac{\sqrt{3}}{2}, \frac{1}{2}\}, \{-1, 0, \frac{1}{4}\}, \{1, 0, \frac{1}{2}\} \}],
$$
\n
$$
\text{Polygon}[\{1, 0, \frac{1}{2}\}, \{-\frac{1}{2}, \frac{\sqrt{3}}{2}, \frac{1}{2}\}, \{\frac{1}{2}, \frac{\sqrt{3}}{2}, \frac{3}{4}\} \}],
$$
\n
$$
\text{Polygon}[\{[-1, 0, \frac{3}{4}], \{-\frac{1}{2}, \frac{\sqrt{3}}{2}, \frac{1}{2}\}, \{\frac{1}{2}, \frac{\sqrt{3}}{2}, \frac{3}{4}\} \}],
$$

Polygon 
$$
[\{\frac{1}{2}, \frac{\sqrt{3}}{2}, \frac{3}{4}\}, \{-1, 0, \frac{3}{4}\}, \{1, 0, 1\}\}]
$$
,  
\nPolygon  $[\{[-\frac{1}{2}, \frac{\sqrt{3}}{2}, 1\}, \{-1, 0, \frac{3}{4}\}, \{1, 0, 1\}\}]$ ,  
\nPolygon  $[\{[-\frac{1}{2}, \frac{\sqrt{3}}{2}, 0\}, \{-\frac{1}{2}, -\frac{\sqrt{3}}{2}, 0\}, \{-1, 0, \frac{1}{4}\}] \}$ ,  
\nPolygon  $[\{[\frac{1}{2}, -\frac{\sqrt{3}}{2}, \frac{1}{4}\}, \{-\frac{1}{2}, -\frac{\sqrt{3}}{2}, 0\}, \{-1, 0, \frac{1}{4}\}] \}$ ,  
\nPolygon  $[\{[-1, 0, \frac{1}{4}\}, \{\frac{1}{2}, -\frac{\sqrt{3}}{2}, \frac{1}{4}\}, \{-\frac{1}{2}, \frac{\sqrt{3}}{2}, \frac{1}{2}\}] \}$ ,  
\nPolygon  $[\{[-1, 0, \frac{1}{4}\}, \{\frac{1}{2}, -\frac{\sqrt{3}}{2}, \frac{1}{4}\}, \{-\frac{1}{2}, \frac{\sqrt{3}}{2}, \frac{1}{2}\}] \}$ ,  
\nPolygon  $[\{[-\frac{1}{2}, -\frac{\sqrt{3}}{2}, \frac{1}{2}\}, \{-\frac{1}{2}, -\frac{\sqrt{3}}{2}, \frac{1}{4}\}, \{-1, 0, \frac{3}{4}\}] \}$ ,  
\nPolygon  $[\{[-\frac{1}{2}, -\frac{\sqrt{3}}{2}, \frac{3}{4}\}, \{-\frac{1}{2}, -\frac{\sqrt{3}}{2}, \frac{1}{4}\}, \{-1, 0, \frac{3}{4}\}] \}$ ,  
\nPolygon  $[\{[-1, 0, \frac{3}{4}\}, \{\frac{1}{2}, -\frac{\sqrt{3}}{2}, \frac{3}{4}\}, \{-\frac{1}{2}, \frac{\sqrt{3}}{2}, 1\}] \}$ ,  
\nPolygon  $[\{[-\frac{1}{2}, -\frac{\sqrt{3}}{2}, \frac{3}{4}\}, \{-\frac{1}{2}, -\frac{\sqrt{3}}{2}, \frac{1}{4}\}, \{-\$ 

## Graphics3D [ $poly[8, 40]$ ]

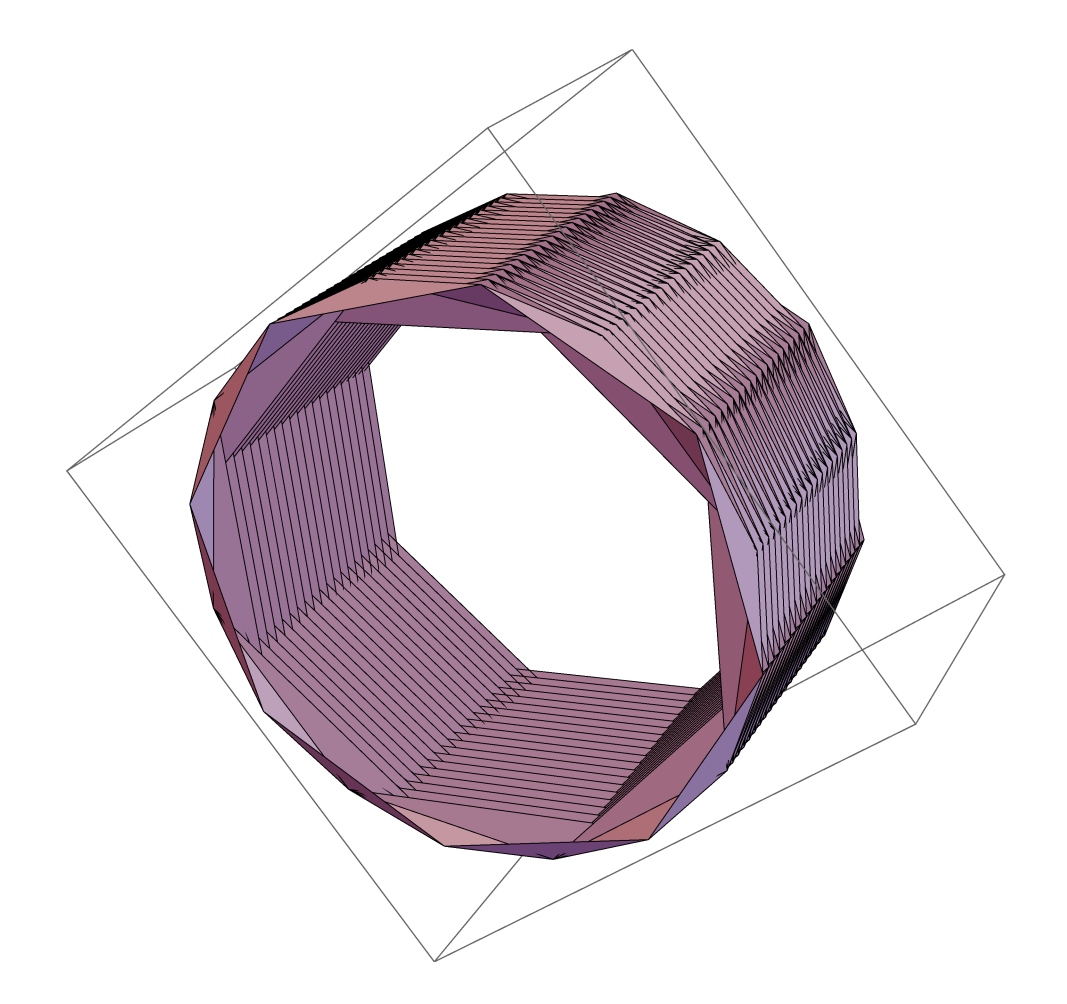